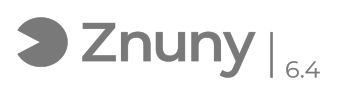

## ESET - Configurar cortafuegos admitir conexiones RDP en otra red

02/05/2024 - 06:53:09

## **Imprimir el artículo de las FAQ**

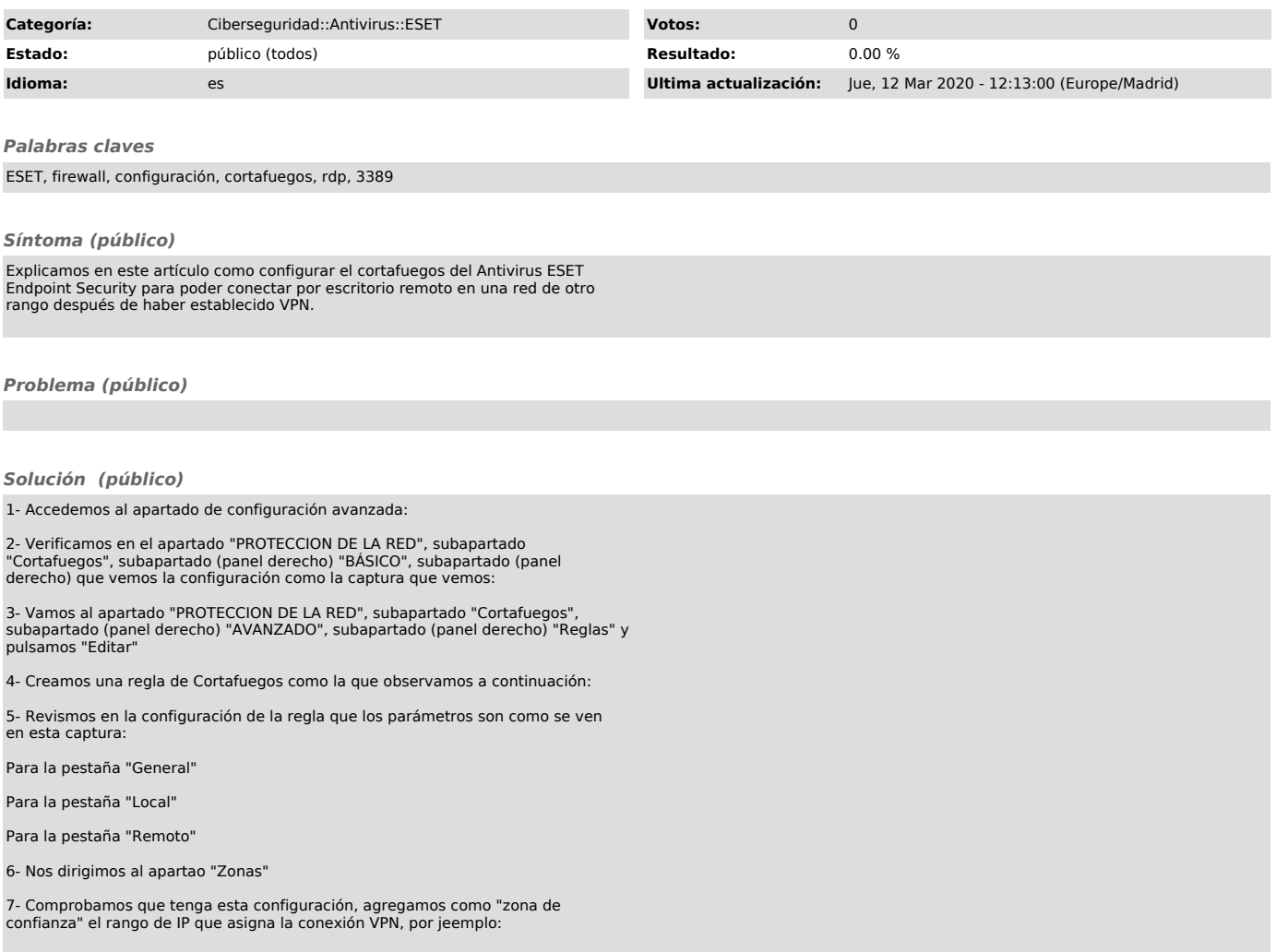